# | GALE PERIODICAL COLLECTIONS

# PERIODICAL RESOURCES FOR RESEARCHERS AND STUDENTS

| •                                                                                                |                                            |
|--------------------------------------------------------------------------------------------------|--------------------------------------------|
| Logout My Library Links English 👻 🧲 Sign in with Goog                                            | e 📙 Sign in with Microsoft                 |
| GALE                                                                                             | <u></u>                                    |
| DISCOVER A COMPREHENSIVE COLLECTION OF GENERAL INTEREST TITLES                                   |                                            |
| 1 Kal                                                                                            | B NEW                                      |
| • D Search                                                                                       | Basic Search 🔻 🔪                           |
| SUBJECT GUIDE S                                                                                  | EARCH PUBLICATION SEARCH                   |
| TOPIC FINDER                                                                                     | TOP SEARCHES                               |
| Use the Topic Finder to discover the context of your search term and uncover hidden connections. | Bullying Climate Change College Admissions |
|                                                                                                  | Immigration North Korea Sexual Harassment  |
| contains 177,894,777 articles and was last updated as recently as March 14, 2018.                |                                            |
|                                                                                                  |                                            |
| MacBook                                                                                          |                                            |

**InfoTrac** provides instant access to up-to-date premium articles from magazines, journals, newspapers, and other trusted sources. You'll find accurate information and articles that cover a range of subjects, projects and assignments. Tap into quality sources when you need them with intuitive searching, easy to use features, and tools that make it easy to save and cite your research.

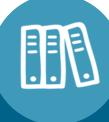

## INFOTRAC STUDENT EDITION

Access a selection of titles that are designed for middle and high school research, homework, and classroom assignments. Articles found in this collection are from trusted sources and are selected to support your research needs across a full range of subjects.

## GENERAL ONEFILE

Discover the largest general interest collection that allows you to quickly find the information you want on practically any subject. Use this collection for coverage of the most subjects including general reference, current events research, and business searchers.

## EXPANDED ACADEMIC ASAP

Find publications, magazines, journals, and newspapers from across all disciplines including vocational and technical titles. This collection includes core subjects like science, history, and literature, as well as sports, arts, environmental studies, and political science.

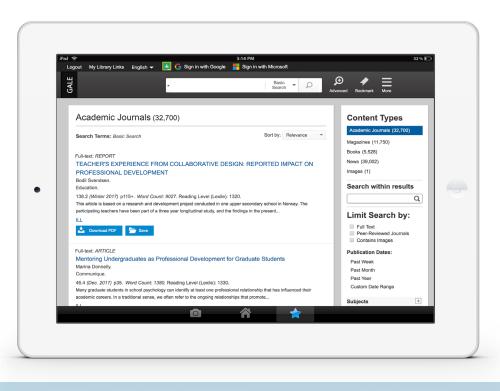

With information so readily available on the web today, validity can be a concern. Gale Periodical collections enable you to find and retrieve content that is authoritative, reliable, and relevant—covering the subjects that matter most.

#### **COLLABORATION TOOLS**

Send your research to your Google Drive or OneDrive account so you can share, save, and download articlesthat you can access at any time without having to log back in to library resources.

#### **CITATION TOOLS**

Generate ALA, APA, and Chicago style citations with one click for individual or multiple documents. Export your formatted citations to EasyBib, NoodleTools, and other popular works cited generators.

#### **HIGHLIGHTS AND NOTES**

Save important information by clicking and dragging to select the text, choose highlighter color, and add notes to the selection.

#### **TOPIC FINDER**

Create a visual representation of a search term to hone in on targeted keywords, envision connections between topics, and create new research paths. Use Topic Finder to define a research topic, investigate related subjects, and more.

#### **OPTIMIZED SEARCH RESULTS**

Find the information you are looking for with relevant search results that are organized by content type, subject, date, publication title, and more.

#### **PLATFORM TOOLS**

Make research easier with ReadSpeaker text-to-speech technology, on-demand text translation, and enhanced text listen options.

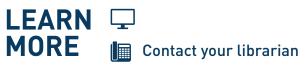

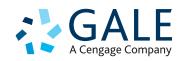